## Chapitre 9 – feuille d'exercice Calculer l'accélération

## Utilise le graphique ci-dessous pour répondre aux questions suivantes.

1. Écris la formule utilisée pour trouver les variables suivantes :

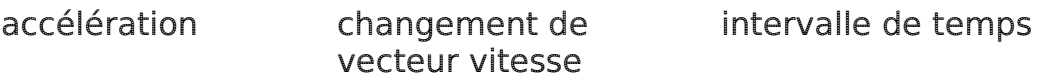

 $\blacksquare$ 

2. Complète le tableau suivant. Utilise les formules ci-dessus pour calculer les montants manquants. N'oublie pas les unités.

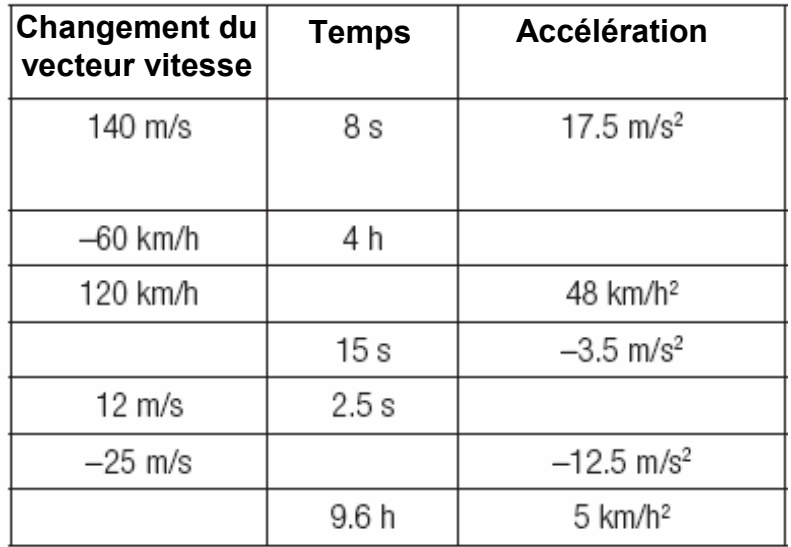

- 3. Résous chacun des problèmes suivants. Montre ton travail et n'oublie pas les unités.
	- a. Une voiture voyageant vers le nord va de 5,56 m/s à 63,9 m/s en 7,5 s. Quelle est son accélération?
	- b. Un sprinteur a une accélération de 2,4 m/s<sup>2</sup> en 2,5 s, quel est son vecteur vitesse finale s'il part du repos?
	- c. Une roche accélère à -9.8 m/s<sup>2</sup> pendant qu'elle tombe. Combien de temps prendra-t-elle pour changer son vecteur vitesse de -4 m/s à  $-19.4 \text{ m/s?}$
	- d. Un satellite accélère à  $+68$  m/s<sup>2</sup> pendant 25 s. Quel est le changement de son vecteur vitesse?

Nom :

Chapitre 9 – feuille d'exercice

## Pratiquer à analyser le mouvement

Utilise le graphique ci-dessous pour répondre aux questions suivantes.

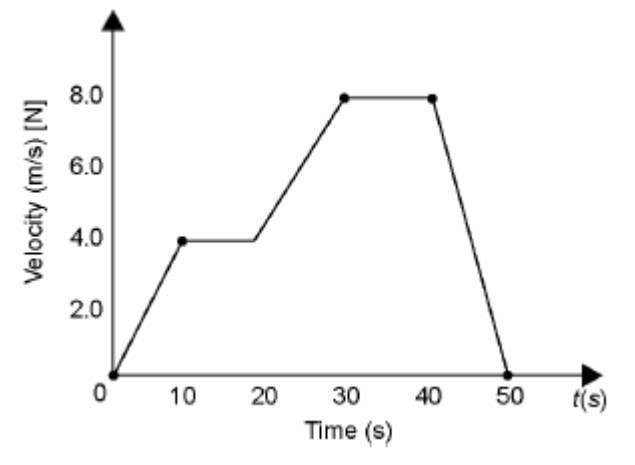

Le graphique ci-dessus représente le mouvement d'une cycliste.

- 1. Pendant quel(s) intervalle(s) est-ce quelle se déplaçait le plus rapidement?
- 2. À quel(s) intervalle(s) a-t-elle un vecteur vitesse de 6.0 [N]?
- 3. Pendant quel(s) intervalle(s) de temps ralentissait-elle?
- 4. Pendant quel(s) intervalle(s) de temps son accélération était de zéro?
- 5. Calcule son accélération moyenne pendant les intervalles de temps suivants :
	- (a)  $0s-10s$
	- (b)  $10 s 20 s$
	- (c)  $20 s 30 s$
	- (d)  $30 s 40 s$
	- (e)  $40 s 50 s$